#### Problema número 360

# Rellenando el agua de la fuente

Memoria máxima: 4096 KiB <http://www.aceptaelreto.com/problem/statement.php?id=360>

Las fuentes están presentes en nuestros pueblos y ciudades desde que se recuerda. Aunque en sus inicios eran el punto de suministro de agua de los ciudadanos, pronto comenzaron a usarse también con objetivo ornamental o, simplemente, para que el suave murmullo del agua impidiera oír las conversaciones confidenciales que tenían lugar al otro extremo del patio.

Para mantenerlas en marcha se utilizan circuitos cerrados de agua, que se reutiliza una y otra vez dando vueltas continuamente. Pero la evaporación por el calor, o las pequeñas pérdidas por fugas y salpicaduras hace que de vez en cuando haya que añadir agua

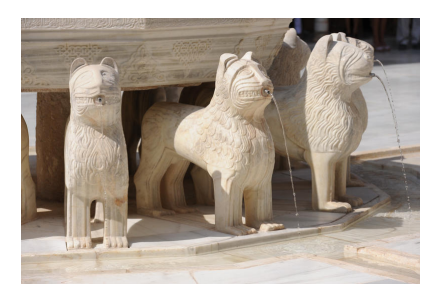

para evitar que el nivel baje demasiado, lo que haría que las bombas que mantienen la fuente en marcha se estropearan.

¿Cu´antas veces hay que hacerlo?

## Entrada

La entrada comienza con un número positivo indicando cuántos casos de prueba tendrán que procesarse. Cada uno comienza con una línea con dos números. El primero, i, indica la cantidad de agua inicial de la fuente. El segundo,  $m \leq i$ , indica la cantidad mínima de agua que se considera segura para el circuito. Los d´ıas que baja de ese m´ınimo, autom´aticamente se pone en marcha por la noche un mecanismo que introduce agua en el sistema hasta llegar a i otra vez.

Después aparece una línea con múltiples valores indicando cuánto ha perdido la fuente a lo largo de los días. Un -1 marca el final.

## Salida

Por cada caso de prueba se debe indicar la cantidad de veces que se pone en marcha el procedimiento de rellenado del circuito de agua. Se garantiza que la pérdida diaria de agua es tal que la fuente nunca  $s$ e quedará vacía de un día para otro.  $\;$ 

## Entrada de ejemplo

```
2
1000 900
80 80 80 80 80 -1
1000 900
50 50 0 0 -1
```
## Salida de ejemplo

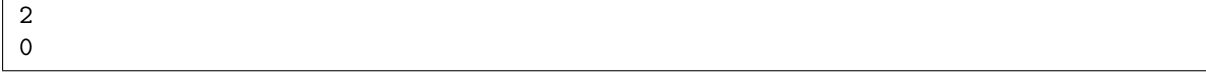

Autor: Pedro Pablo Gómez Martín.

Revisor: Marco Antonio Gómez Martín.